# **Làm thế nào để mua bán Torotrade an toàn, đơn giản?**

Nếu bạn đang lo lắng không biết làm thế nào để **mua bán Torotrade** an toàn? Hãy đọc ngay bài viết dưới đây của chúng tôi, bạn sẽ có câu trả lời nhé!

## **Hướng dẫn mua bán USDT BEP20 Torotrade trên sàn Muabanusdt.io**

## **Cách mua USDT BEP20 Torotrade**

**Bước 1**: Bạn hãy truy cập đường link <https://muabanusdt.io/>. Sau đó nhấn vào "tôi muốn Mua" ở côt tỷ giá vừa cập nhật và chọn đồng USDT trong danh sách các loại coin mà sàn hỗ trợ mua bán.

**Bước 2**: Điền chính xác thông tin vào phiếu đặt mua USDT bao gồm:

- Giao thức cần chọn BSC [BNB Smart Chain (BEP20)]
- Số lượng cần mua
- Nhập địa chỉ ví Torotrade của bạn. Bạn vào sàn Torotrade chép địa chỉ ví
- Số điện thoại của bạn
- Email: có thể để trống thông tin này, tuy nhiên, bạn nên điền để lấy hóa đơn xác nhận mua từ sàn Muabanusdt.io

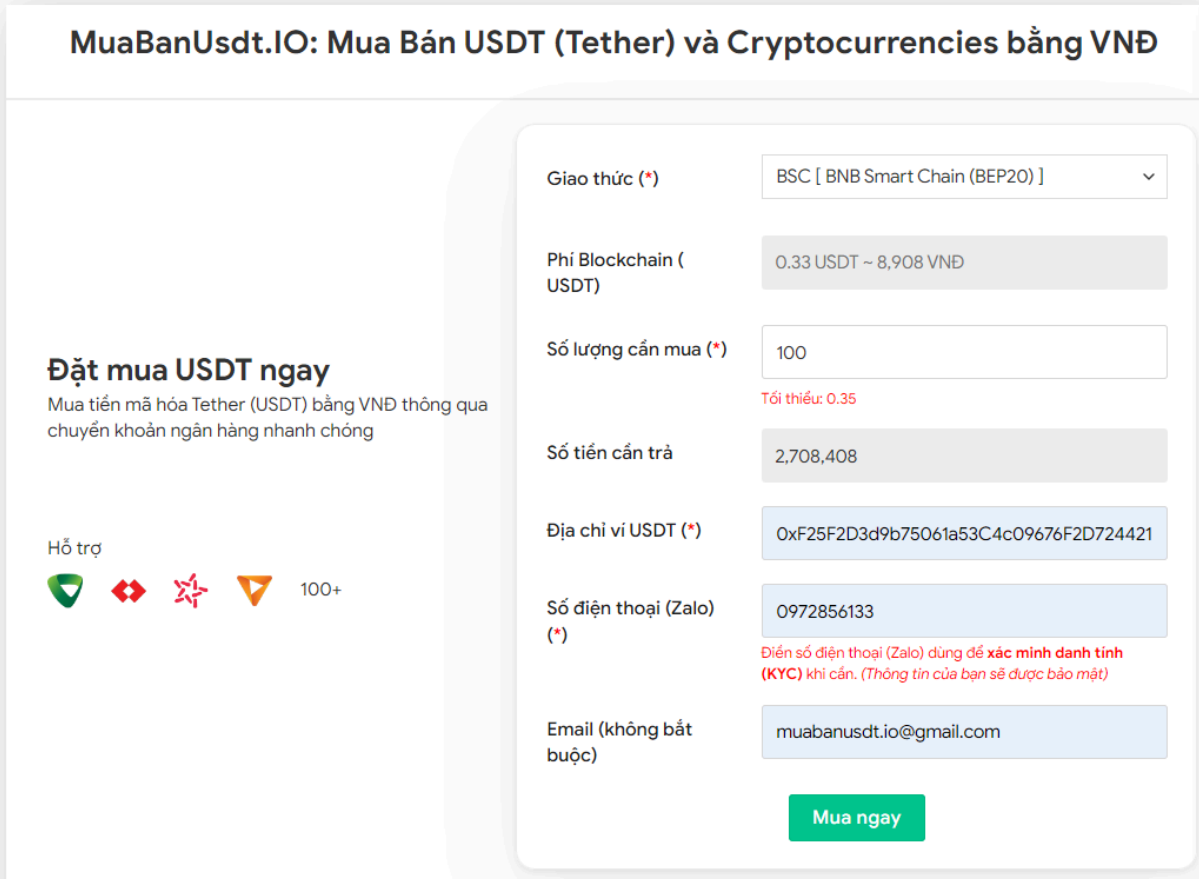

Đặt đơn mua USDT

**Bước 3:** Nhấn **MUA NGAY**. Bạn sẽ nhìn thấy sàn hiển thị hóa đơn xác nhận mua USDT. Nhiệm vụ của bạn là đọc kỹ hóa đơn này, đặc biệt là phần mã giao dịch và hướng dẫn thanh toán. Tiếp đến, bạn chuyển tiền đến số tài khoản sàn cung cấp. Nhớ chuyển chính xác đến cả đơn vị nghìn.

#### Hóa đơn xác nhận mua USDT

| Mã giao<br>dich         | m62628446<br>Vui lòng lưu lại mã này nếu bạn cần hỗ trợ và kiểm tra lại giao dịch. Chúng tôi sẽ không hỗ<br>trợ với khách hàng không cung cấp được mã giao dịch.                                                                                                    |
|-------------------------|----------------------------------------------------------------------------------------------------|
| Hướng dẫn<br>thanh toán | Bạn có thể chọn thanh toán qua một trong các ngân hàng dưới đây: (Vui lòng chỉ<br>thanh toán theo các ngân hàng hiện thị dưới đây)                                                                                                    |
|                         | Thanh toán qua Ngân hàng TMCP Quân Đội (MB)                                                                                                    |
| Lưu ý                   | • Bạn hãy chuyển chính xác số tiền (kể cả số lẻ) và nội dung chuyển khoản như hướng<br>dẫn (phần in đậm). Nếu không chúng tôi sẽ không xử lý.                                                                                                    |
|                         | Giao dịch sẽ được thực hiện nhanh nhất trong khoảng thời gian 30 phút. Nếu quá thời<br>٠<br>gian bạn có thể liên hệ hỗ trợ.                                                                                                    |
|                         | Quá trình Chuyển khoản Ngân hàng (NH) có thể gặp trường hợp lỗi mạng lưới chuyển<br>٠<br>khoản nhanh của NH gửi và NH nhận. Nên sẽ có trường hợp tiền trừ nhưng chúng tôi chưa<br>nhận được khoản thanh toán. Bạn vui lòng gọi tổng đài NH bên bạn hoặc cung cấp hình<br>ảnh để chúng tôi tra soát với NH. Khi nào nhận được tiền lệnh sẽ được xử lý. |
| Ví điện tử              | 0xF25F2D3d9b75061a53C4c09676F2D724421C68AF                                                                                                    |
| Phí<br>Blockchain       | $0.33$ USDT ~ 8.905 VND                                                                                                    |
| Ban trả                 | 143.835 VND                                                                                                    |
| Bạn nhận                | 5 USDT BNB Smart Chain (BEP20)                                                                                                    |
| Tỉ giá                  | 26.986 VND                                                                                                    |
| Thời gian               | 11:41, 05/05/2024                                                                                                    |

Hóa đơn xác nhận mua USDT

**Bước 4**: Sau khi bạn thanh toán thành công, hệ thống sẽ khớp lệnh và chuyển USDT đến địa chỉ ví Torotrade của bạn trong thời gian 5 đến 15 phút.

### **Cách bán USDT BEP20 Torotrade**

**Bước 1**: Truy cập vào đường link <https://muabanusdt.io/>, sau đó nhấp vào "tôi muốn BÁN" ở cột tỷ giá vừa cập nhật và chọn đồng USDT.

**Bước 2**: Bạn điền thông tin vào phiếu bán mà sàn Muanusdt.io yêu cầu như bên dưới:

- Giao thức cần chọn BSC [BNB Smart Chain (BEP20)]
- Số lượng cần bán
- Thông tin ngân hàng, số tài khoản và tên chủ tài khoản.
- Số điện thoại của bạn
- Email: Thông tin này có thể bỏ trống

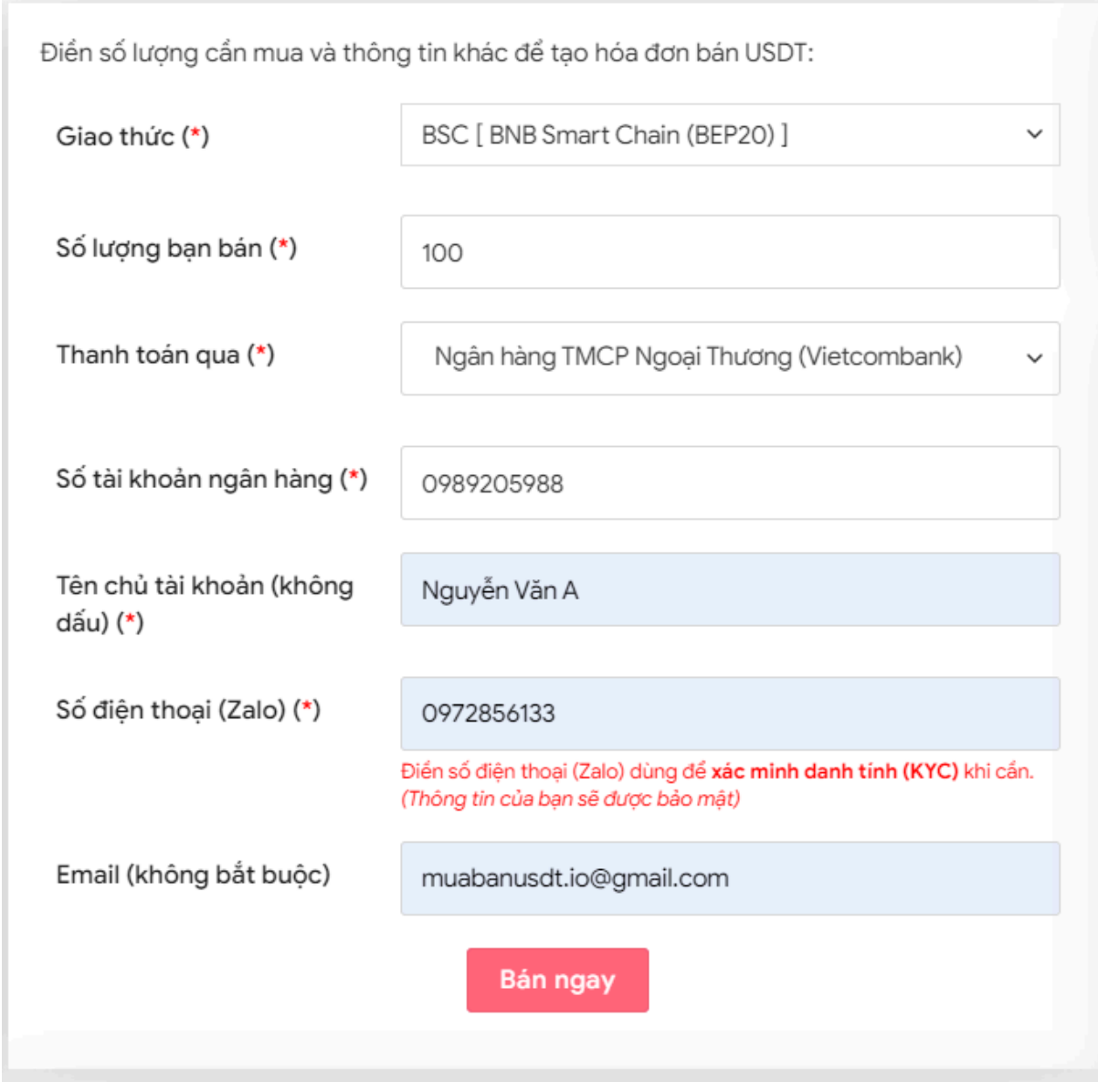

Đặt đơn bán USDT

**Bước 3:** Nhấn **BÁN NGAY**. Sàn sẽ điều hướng sang hóa đơn xác nhận bán USDT. Bạn đọc kỹ hóa đơn này và vào sàn Torotrade để chuyển USDT đến địa chỉ ví của sàn Muabanusdt.io.

#### Hóa đơn xác nhận bán USDT

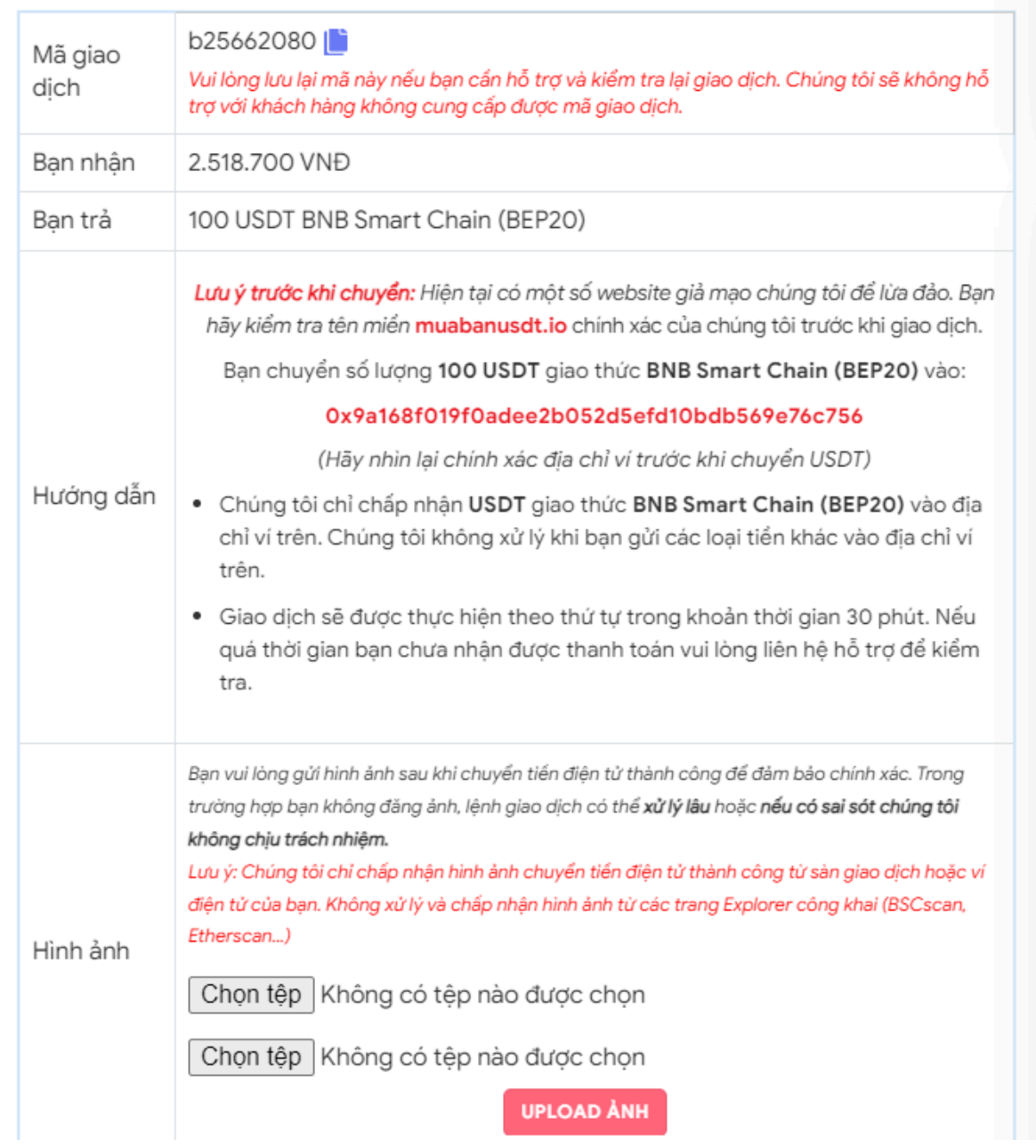

Hóa đơn xác nhận bán USDT

Sau khi bạn chuyển thành công USDT đến sàn Muabanusdt, hệ thống sẽ khớp lệnh và chuyển tiền thanh toán đến tài khoản ngân hàng của bạn trong thời gian 5 đến 15 phút. Nếu sau tối đa 30 phút bạn vẫn chưa nhận được tiền, bạn hãy báo mã giao dịch để được sàn hỗ trợ.

## **Câu hỏi thường gặp**

#### **Sàn Muabanusdt.io có cung cấp dịch vụ mua bán USDT vào ngày lễ và cuối tuần không?**

Sàn Muabanusdt.io cung cấp dịch vụ mua bán USDT và các loại coin khác 24/7 bao gồm cả ngày lễ và cuối tuần. Vì vậy, khách hàng có thể yên tâm giao dịch bất cứ lúc nào bạn muốn.

#### **Sàn Muabanusdt.io chỉ hỗ trợ mua bán mỗi USDT hay cả các loại coin khác?**

Sàn Muabanusdt.io hỗ trợ mua bán không chỉ USDT mà còn các loại coin khác như BNB, BUSD, SOL, ETH, TRX. Bạn hãy truy cập vào sàn và trải nghiệm ngay dịch vụ tốt tại đây nhé.

## **Lời kết**

Chúng tôi vừa đưa ra hướng dẫn chi tiết cách **mua bán Torotrade** đơn giản, an toàn trên sàn Muabanusdt.io. Hãy cùng trải nghiệm dịch vụ tuyệt vời của nền tảng này nhé.